## **Backlog Courrier - Anomalie #28118**

# **Parapheur-API - Rajouter le token d'identification lors de l'appel à la route Webhook MC depuis MP**

28/02/2024 16:28 - Nicolas COUTURE

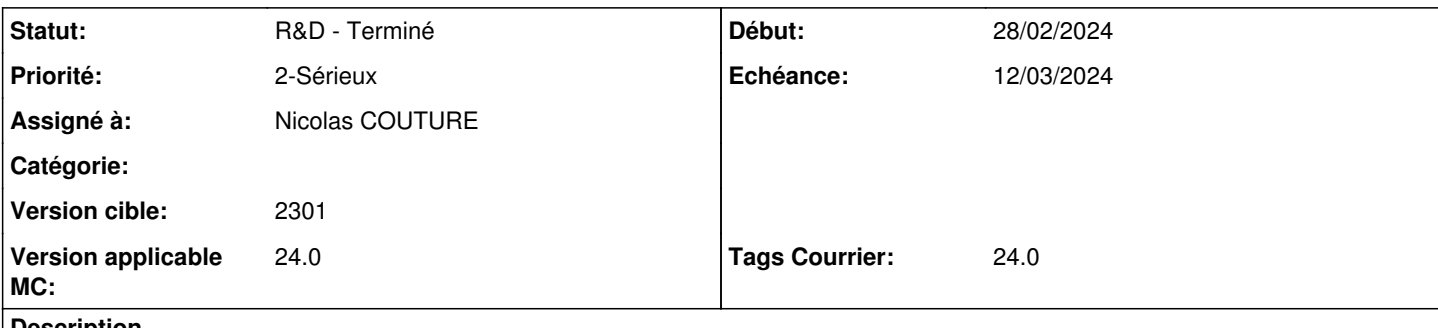

### **Description**

Il manque le token d'authentification en fin de cycle de signature MaarchParapheur, lors de l'appel à la route webhook créée sur **MaarchCourrier** 

Ceci entraine un code retour 401 qui est visible dans le stockage du webhook en BDD parapheur

### **Historique**

## **#1 - 28/02/2024 17:56 - Emmanuel DILLARD**

*- Echéance mis à 12/03/2024*

*- Statut changé de A traiter à R&D - En cours*

### **#2 - 29/02/2024 16:10 - Nicolas COUTURE**

*- Statut changé de R&D - En cours à R&D - En test*

### **#3 - 01/03/2024 09:41 - Nicolas COUTURE**

*- Statut changé de R&D - En test à R&D - En cours*

## **#4 - 07/03/2024 10:33 - Nicolas COUTURE**

*- Statut changé de R&D - En cours à R&D - En test*

## **#6 - 08/03/2024 11:45 - Jean-Laurent DUZANT**

*- Statut changé de R&D - En test à R&D - Terminé*